## School of Med – Hybrid Curriculum YES User Guide

The degree audit is an online tool that allows students, advisers, and administrators to track students' academic progress toward completion of degree requirements. This guide is to assist advisers and administrators with the School of Medicine – Hybrid Curriculum. The audit is available through the YES suite of applications.

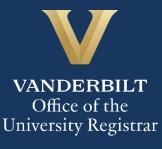

## User Guide: School of Medicine – Hybrid Curriculum

## Contents

| Navigating the Degree Audit | 3 |
|-----------------------------|---|
| Degree Audit Exceptions     | 7 |
| Refreshing the Degree Audit | 8 |
| What-If Audits              | 9 |
| Course Options              | 9 |

## Navigating the Degree Audit

- 1. Log in to <u>YES</u> using your VUnetID and e-password: <u>yes.vanderbilt.edu</u>.
- 2. Read and accept the Confidentiality Statement.

| Confidentiality Statement                                                                                                    |
|----------------------------------------------------------------------------------------------------|
| As a school official, you are authorized to access the academic records of students for whom you have an educational need-to-know. Your use of this application<br>should be restricted accordingly. The data you will be viewing contains information protected by the Family Educational Rights and Privacy Act (commonly known as<br>FERPA or the Buckley Amendment). FERPA requires that you maintain the confidentiality of all student records, and that no information from the records be<br>released to a third party without the written permission of the student. When viewing student information, be sure that no other student or outside party can view or<br>access this information. |
| To prevent unauthorized use of the protected information contained in this application, it is important that you protect the security of your e-password and not share<br>your password with anyone.                                                                                                    |
| All third-party requests you receive for student enrollment verifications, degree verifications, and other student records information should be directed to the Office of the University Registrar.                                                                                                    |
| By clicking Accept, you are accepting responsibility for maintaining the confidentiality of the information within this application.                                                                                                    |
| Accept Decline                                                                                                    |

- 3. Quick Search: Search for the student using last name, first name.
  - Additional search options (e.g., expected graduation term, major, classification) become available by clicking on **Advanced**.

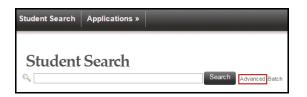

4. From the search results, select **Degree Audit**.

| <b>DOB</b> Nov 20    | VunetID             | Alias(es)                     |                             |              |                           |
|----------------------|---------------------|-------------------------------|-----------------------------|--------------|---------------------------|
| Source<br>Peoplesoft | <b>Class</b><br>PD4 | School(s)<br>MedSchool        | <b>Major(s)</b><br>Medicine |              | Deg Exp Term<br>2016 Year |
| Academic Record      |                     | ess Change<br>ent Information | Advising Snapshot           | Degree Audit | ^                         |
|                      |                     |                               |                             |              |                           |

- 5. The Medical Doctor degree audit will appear.
- 6. In the top, right-hand corner of the audit, you can see the date that the current report was generated. [Audits are automatically refreshed on a weekly basis. When registration changes are made, audits are refreshed overnight. In addition, audits can be refreshed on-demand by students, advisers, and administrators (see below).]

| Date generated: August 30, 2016 04:17 PM |
|------------------------------------------|
|------------------------------------------|

7. The degree audit view defaults to a top-level summary of the degree requirements. Requirements

| appear as | ✓ Satisfied | ✓ Waived | or   | × Not Satisfied |   |
|-----------|-------------|----------|------|-----------------|---|
| appear as | ,           |          | , 01 |                 | • |

#### Default view:

| Effective Fall 2015, Vanderbilt University has introduced a new course catalog numbering scheme. F<br>the Course Renumbering Lookup Tool. | or assistance with the translation between old and new numbers, please consult |
|----------------------------------------------------------------------------------------------------|--------------------------------------------------------------------------------|
| Expand All Collapse All                                                                                                    | Date generated: July 10, 2016 04:26 AM                                         |
| Doctor of Medicine Degree Audit                                                                                                    | ✓ Satisfied                                                                    |
| Foundations of Medical Knowledge (FMK)                                                                                                    | ✓ Satisfied                                                                    |
| Foundations of Clinical Care Phase (FCC)                                                                                                  | ¥ Not Satisfied                                                                |
| Immersion Phase                                                                                                    | ¥ Not Satisfied                                                                |
| Step Score Evaluation                                                                                                    | × Not Satisfied                                                                |

• Doctor of Medicine Degree Audit: A description of the audit.

| Doctor of Medicine Degree Audit                                                                                                    | ✓ Satisfied  |
|----------------------------------------------------------------------------------------------------|--------------|
| Description: Degree Requirements for the Entering Class of 2012 (Hybrid Class AY14-15) Please see https://medschool.vanderbilt.or affairs/appendix-b for more information. | edu/student- |

• Foundations of Medical Knowledge: A list of all requirements of the FMK phase and the courses satisfying each. Includes year of completion and grade earned.

## User Guide: School of Medicine – Hybrid Curriculum

| oundations of l                                                                                     | Medical Knowledge (FMK)                                                                                                    |                                                                                                    |                                                                                          | ✓ Satisfied                                                                                                    |
|----------------------------------------------------------------------------------------------------|----------------------------------------------------------------------------------------------------|----------------------------------------------------------------------------------------------------|------------------------------------------------------------------------------------------|----------------------------------------------------------------------------------------------------|
| ciences, humaniti<br>ver ensuing years<br>evelopment as pr<br>arly understandin<br>oundations of Me | hase of the curriculum (18 mont<br>es, and behavioral and social so<br>s, All students participate in mea<br>ofessionals, to provide clinical re<br>g of healthcare systems. Requir<br>dicine; Structure, Function and I<br>rapeutics; Physical Diagnosis; E<br>Experience I. | ences which will sup<br>ningful clinical work<br>alevance for the foun<br>ed courses include F<br>Development; Microb | oport ongoing o<br>during this pha<br>dational course<br>oundations of<br>iology and Imr | developmental learning<br>se to initiate their<br>ework, and to provide an<br>the Profession; Molecula<br>munology; Disease, |
| Prescribed Co                                                                                       | urses in the Foundations of                                                                                                    | Medical Knowledj                                                                                                    | ge Phase                                                                                 | ✓ Satisfied                                                                                                    |
| Prescribed 0                                                                                        | scribed Courses in the Foundati<br>Courses for Foundations of N<br>Relect all the courses below.<br>Courses                                                                                                    |                                                                                                    |                                                                                          | ✓ Satisfied                                                                                                    |
|                                                                                                    | I to satisfy this requirement                                                                                                    |                                                                                                    |                                                                                          | 3. 6. (32                                                                                                    |
| Course                                                                                              | Title                                                                                                    | Units Earned                                                                                                    | Term                                                                                     | Grade Notes                                                                                                    |
| IDIS 5001                                                                                           | Research I                                                                                                    | 0                                                                                                    | 2012 Year                                                                                | Р                                                                                                    |
| IDIS 5025                                                                                           | Molecular Fndtns of Med                                                                                                    | 0                                                                                                    | 2012 Year                                                                                | P.                                                                                                    |
| ID1S 5035                                                                                           | Structure,Function,Devel                                                                                                    | 0                                                                                                    | 2012 Year                                                                                | P                                                                                                    |
|                                                                                                    |                                                                                                    |                                                                                                    |                                                                                          |                                                                                                    |

• Foundations of Clinical Care: A list of all requirements of the FCC phase and the courses satisfying each. Includes year of completion and grade earned.

| Foundations of Clinical Care Phase (FCC)                                                                                                    |                                                                                                    |                                                                                                    |                                                                                                    | 🗸 Satisfied                                                                                                    |
|----------------------------------------------------------------------------------------------------|----------------------------------------------------------------------------------------------------|----------------------------------------------------------------------------------------------------|----------------------------------------------------------------------------------------------------|----------------------------------------------------------------------------------------------------|
| <b>Description: Required clinical clerkships</b> include Surgery (8 weeks), weeks), Neurology (4 weeks), and Psychiatry (4 weeks). Ordinarily s Immersion phase, but under special circumstances, students may e interests. Such plans must be approved by the associate dean for methe first clerkship block may defer one block to the Immersion phase dean for medical student affairs. These students remain accountable <b>Therapeutics</b> - This required course runs longitudinally throughout the intermittent face-to-face small group sessions to train students to an boot camp and continues throughout the FCC phase with a series of the VC3 framework and is designed to help students assimilate less <b>elements</b> (Continuity Clinical Experience, College Colloquium/Learn | tudents will complete<br>defer one or more cleri<br>nedical student affairs.<br>e, with the permission<br>le for the longitudinal e<br>the phase, employing<br>nalyze clinical problem<br>of online modules and<br>sons and experiences | all clerkships before<br>kships to pursue s<br>MSTP students wo<br>of the MSTP progra-<br>lements of the FC<br>both asynchronous<br>s. The course bego<br>small group meet<br>from across disci | re proceedi<br>pecific rese<br>ho enter the<br>am director<br>C phase. Di<br>s online lea<br>ins with a o<br>ings. This c<br>plines. The | ng to the<br>arch or clinical<br>FCC phase after<br>and the associate<br><b>agnosis and</b><br>ming and<br>ne week intensive<br>burse aligns with<br><b>longitudinal</b> |
| Foundations of Clinical Care Phase                                                                                                    |                                                                                                    |                                                                                                    |                                                                                                    | ✓ Satisfied                                                                                                    |
| Description: Foundations of Clinical Care   Prescribed Courses for Foundations of Clinical Care Phase   Foundations of Health Care Delivery   Description: Foundations of Health Care Delivery   Satisfying Courses                                                                                                    | 2                                                                                                    |                                                                                                    |                                                                                                    | <ul><li>✓ Satisfied</li><li>✓ Satisfied</li></ul>                                                                                                    |
| Courses used to satisfy this requirement:<br>Course Title                                                                                                    | Units Earned                                                                                                    | Term                                                                                                    | Grade                                                                                                    | Notes                                                                                                    |
| IDIS 5016 Interprofessional Learning II                                                                                                    | 0                                                                                                    | 2013 Year                                                                                                    | Р                                                                                                    |                                                                                                    |
| Clerkship Electives                                                                                                    |                                                                                                    |                                                                                                    |                                                                                                    | ✓ Satisfied                                                                                                    |
|                                                                                                    |                                                                                                    |                                                                                                    |                                                                                                    |                                                                                                    |

- Immersion Phase: A list of all core and longitudinal requirements of the Immersion phase and the satisfying each. Includes year of completion and grade earned.
  - NOTE: For requirements not yet satisfied, an additional tab will appear: Possible Courses. Click on this tab to see the courses that can be used to satisfy the requirement.

| nersion Phase                                                                                                    | 2                                                                                                    |                                                                                                    |                                                                                                    |                                                                                                    |                                                                                                    |                                                                                                    |                                                                                                    | 🗙 Not Sati                                                                                                    |
|----------------------------------------------------------------------------------------------------|----------------------------------------------------------------------------------------------------|----------------------------------------------------------------------------------------------------|----------------------------------------------------------------------------------------------------|----------------------------------------------------------------------------------------------------|----------------------------------------------------------------------------------------------------|----------------------------------------------------------------------------------------------------|----------------------------------------------------------------------------------------------------|----------------------------------------------------------------------------------------------------|
| mally meets co<br>re clinical and s<br>earch Clerkshi<br>kplace learning<br>tives. Requirer<br>paration. Becau<br>pproved as me<br>ical Experience<br>e-month schola<br>earch clerkship | ore educat<br>scholarly t<br>ip, descrit<br>g, includin<br>ments for<br>use the Im<br>eeting core<br>e, Learnin<br>larly experi<br>o up to a to | tional need:<br>trajectory. S<br>bed below).<br>g acting intr<br>experience<br>amersion Pl<br>e requireme<br>g Commun<br>ience that is<br>vtal of six m | s, strengthe<br>tudents are<br>Students n<br>ernships, ir<br>s across va<br>hase is inte<br>ents per gui<br>ity and VC3<br>s required to<br>onths (as a | ens all competent<br>required to construct to construct to completent<br>and the second to be in<br>delines public<br>continue du<br>o be completent<br>contiguous construct to construct to construct<br>to contiguous construct to construct to construct<br>to contiguous construct to construct to constru | etency domains<br>complete 11 one<br>e a mixture of ex<br>r-disciplinary so<br>ettings (primary<br>ndividualized, ea<br>shed at the time<br>uring the Immers<br>ed during the Im | , and builds spe<br>-month blocks<br>(periences with<br>cience courses,<br>care, critical car<br>ich student muss<br>of scheduling,<br>sion Phase. The<br>mersion phase<br>us block); appro- | ecialized skill<br>over this 16-n<br>varying levels<br>advanced clii<br>re /Emergenc<br>st develop a P<br>The longitud<br>e Research C<br>e. Students m<br>oval is conting | udent to create a schedule<br>sets aligned with the stud<br>month period (including the<br>s of structured versus<br>nical experiences and<br>ny Medicine) ensure a broa<br>Personalized Learning Plar<br>inal elements (Continuity<br>Xerkship is an intensive<br>nay request an extension o<br>gent upon satisfactory prog<br>ittee. |
| nmersion Cor                                                                                                    | re                                                                                                    |                                                                                                    |                                                                                                    |                                                                                                    |                                                                                                    |                                                                                                    |                                                                                                    | 🗙 Not Satisfi                                                                                                    |
| escription: Min                                                                                                    | nimum of 1                                                                                                    | 11 courses                                                                                                    | required ov                                                                                                    | ver 16 months                                                                                                    | 3                                                                                                    |                                                                                                    |                                                                                                    |                                                                                                    |
| Integrated So                                                                                                    |                                                                                                    |                                                                                                    |                                                                                                    |                                                                                                    |                                                                                                    |                                                                                                    |                                                                                                    | ✓ Satisfied                                                                                                    |
| Sub-Internsh                                                                                                    | hip                                                                                                    |                                                                                                    |                                                                                                    |                                                                                                    |                                                                                                    |                                                                                                    |                                                                                                    | ✓ Satisfied                                                                                                    |
| Primary Car                                                                                                    | e Option                                                                                                    | s                                                                                                    |                                                                                                    |                                                                                                    |                                                                                                    |                                                                                                    |                                                                                                    | ✓ Satisfied                                                                                                    |
| Emergency M                                                                                                    | Medicine                                                                                                    |                                                                                                    |                                                                                                    |                                                                                                    |                                                                                                    |                                                                                                    |                                                                                                    | ✓ Satisfied                                                                                                    |
| Research Co                                                                                                    | ourses                                                                                                    |                                                                                                    |                                                                                                    |                                                                                                    |                                                                                                    |                                                                                                    |                                                                                                    | 🗙 Not Satisfied                                                                                                    |
| Description: 3<br>Courses: 3 re<br>Satisfying C                                                                                                    | equired, 1                                                                                                    | taken, 2 ne                                                                                                    |                                                                                                    | _                                                                                                    | designed to be                                                                                                    | the same cour                                                                                                    | se taken thre                                                                                                    | e times.                                                                                                    |
| Course                                                                                                    | Title                                                                                                    |                                                                                                    |                                                                                                    |                                                                                                    |                                                                                                    |                                                                                                    | Units                                                                                                    | Typically Offered                                                                                                    |
| IDIS 6001                                                                                                    | Resear                                                                                                    | rch Clerksh                                                                                                    | ip: Cellular                                                                                                    | & Molecular                                                                                                    |                                                                                                    |                                                                                                    | 0.0                                                                                                    |                                                                                                    |
| IDIS 6002                                                                                                    | Resear                                                                                                    | rch Clerksh                                                                                                    | ip: Clinical                                                                                                    | & Translation                                                                                                    | nal                                                                                                    |                                                                                                    | 0.0                                                                                                    |                                                                                                    |
| IDIS 6003                                                                                                    | Resear                                                                                                    | rch Clerksh                                                                                                    | ip: Commu                                                                                                    | inity & Global                                                                                                    | Health                                                                                                    |                                                                                                    | 0.0                                                                                                    |                                                                                                    |
| IDIS 6004                                                                                                    | Resear                                                                                                    | rch Clerksh                                                                                                    | ip: Epidem                                                                                                    | iology & Infor                                                                                                    | matics                                                                                                    |                                                                                                    | 0.0                                                                                                    |                                                                                                    |
| IDIS 6005                                                                                                    | Resear                                                                                                    | rch Clerksh                                                                                                    | ip: Ethics, E                                                                                                    | Education, Po                                                                                                    | olicy, and Societ                                                                                                    | /                                                                                                    | 0.0                                                                                                    |                                                                                                    |
|                                                                                                    |                                                                                                    |                                                                                                    |                                                                                                    |                                                                                                    |                                                                                                    |                                                                                                    |                                                                                                    |                                                                                                    |

#### **Degree Audit Exceptions**

Should a variance to the prescribed requirements be granted for an individual student, an exception can be posted to the degree audit.

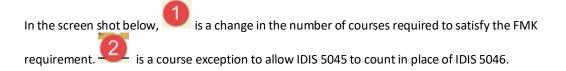

| rescribed Cou                                                        | rses in the Foundations of Medical Kn      | owledge Phase      |                   |                | ✓ Satisfied                         |
|----------------------------------------------------------------------|--------------------------------------------|--------------------|-------------------|----------------|-------------------------------------|
| escription: Presc                                                    | ribed Courses in the Foundations of Medica | al Knowledge Phase |                   |                |                                     |
| Prescribed Co                                                        | nurses for Foundations of Medical Kno      | owledge Phase      |                   |                | ✓ Satisfied                         |
| Note: Waive IDIS<br>Minimum Units<br>Maximum Units<br>Minimum course |                                            |                    |                   |                |                                     |
|                                                                      |                                            |                    |                   |                |                                     |
| Courses used to                                                      | o satisfy this requirement:                |                    |                   |                |                                     |
| Courses used to<br>Course                                            | o satisfy this requirement:<br>Title       | Units Earned       | Term              | Gr             | Substitute IDIS 5045 for            |
|                                                                      |                                            | Units Earned       | Term<br>2009 Year | <b>Gr</b><br>P | Substitute IDIS 5045 for IDIS 5046. |
| Course                                                               | Title                                      |                    |                   |                |                                     |
| Course<br>IDIS 5025                                                  | Title<br>MolecularFoundations/MED          | 0                  | 2009 Year         | Р              |                                     |

#### **Refreshing the Degree Audit**

Audits are automatically refreshed on a weekly basis. When registration changes or changes to major/minor declarations are made, audits are refreshed overnight. Students, advisers, and administrators also have the ability to refresh audits on-demand. Please Note: Unless changes have been made to your academic record (registration, major/minor declaration, etc.), you will not see any changes to the degree audit.

1. Click on **Refresh My Audits** at the top of the page.

| 0              |         |                   |         |
|----------------|---------|-------------------|---------|
| Medical Doctor | What-If | Refresh My Audits | 🖨 Print |
|                |         |                   | ·       |

2. It may take some time for the audit to refresh. The refresh will still continue if you navigate to a different application or even if you log out of YES.

| Degree Audit                                                    |                   |         |
|-----------------------------------------------------------------|-------------------|---------|
| Your audit is being processed. Please wait or check back later. |                   | ×       |
| ể% Loading                                                      | Refresh My Audits | 🖨 Print |

#### What-If Audits

What-If audits allow students, advisers, and administrators to create potential scenarios to see how students could meet degree requirements based on successful completion of courses in the student's <u>planner</u> (Course Options). **NOTE:** Courses must be tagged with a term in your planner in order to utilize them in the What-If audit. For help with the Academic Planner, please see the user guide: <u>http://registrar.vanderbilt.edu/cms/wp-content/files/YES-User-Guide-Catalog-and-Planner.pdf</u>.

Disclaimer: "The What-If audit is for hypothetical planning purposes only. Courses, classes, majors, minors, and concentrations may or may not be offered and may have additional stipulations for entry. Please refer to the appropriate school catalog as the authoritative document governing degree requirements."

#### **Course Options**

- 1. From the degree audit, select the **What-If** tab.
- 2. Click on What-If Options

**NOTE:** The Academic Options section allows students to choose different majors or minors to test potential completion of degree requirements. It does not apply to students in the School of Medicine.

- Ensure that the courses in the student's <u>Academic Planner</u> are tagged with term information. (The term is necessary in order for the audit to reflect the correct course information.) For help with the Academic Planner, please see the user guide: <u>http://registrar.vanderbilt.edu/cms/wp-content/files/YES-User-Guide-Catalog-and-Planner.pdf</u>.
- 4. From the Course Options section, select the courses to be considered in the What-If audit.

| Course Options                          |                                                       |                                                 |
|-----------------------------------------|-------------------------------------------------------|-------------------------------------------------|
| Filter Courses                          | HGEN 341                                              | Research Clerkship: Clinical &<br>Translational |
| ☐ HGEN 385<br>☐ HGEN 320 - 2015<br>Year | LAW 773<br>IDIS 6001 - 2015 Ye<br>IDIS 6003 - 2015 Ye | 6m)                                             |

|    |       | Submit |  |
|----|-------|--------|--|
| 5. | Click |        |  |

6. The icon indicates a What-If course in the audit.

| Research Courses         |                            |                                    |                             |                      | ×     | × Not Satisfie |  |
|--------------------------|----------------------------|------------------------------------|-----------------------------|----------------------|-------|----------------|--|
|                          |                            | Courses (IDIS 6001-6005) This is a | lesigned to be the same cou | rse taken three time | S.    |                |  |
| Satisfying Co            |                            | ken, 1 needed<br>Possible Courses  |                             |                      |       |                |  |
| Courses used t<br>Course | to satisfy<br><b>Title</b> | this requirement:                  | Units Earned                | Term                 | Grade | Notes          |  |
| IDIS 6001                | Rese                       | arch IM: Cell & Molecular          | 0                           | 2015 Year            |       | 0              |  |
| IDIS 6002                | Rese                       | arch IM: Clin & Translat           | 0                           | 2015 Year            |       | 0              |  |
|                          |                            |                                    |                             |                      |       |                |  |

# Please contact the YES Help Line at <u>yes@vanderbilt.edu</u> or 615-343-4306 if you have questions or need additional assistance.